# **Managing PHP Performance**

By: Ilia Alshanetsky

# **Compiler/Opcode Caches**

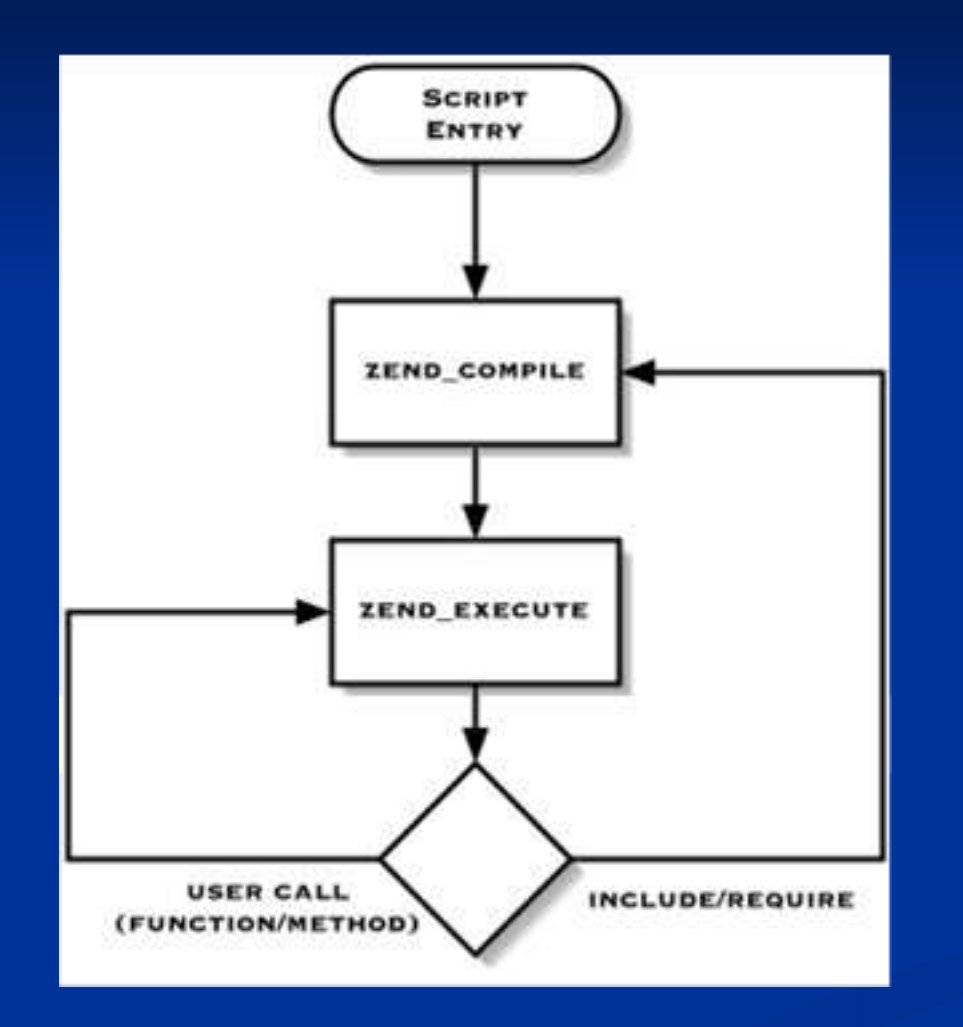

 $\blacksquare$  This cycle happens for every include file, not just for the "main" script.

Compilation can easily consume more time than execution.

# **Compiler/Opcode Caches**

■ Each PHP script is compiled only once for each revision.

Reduced File IO, opcodes are being read from memory instead of being parsed from disk.

**Opcodes can optimised for faster execution.** 

# **Cache Implementations**

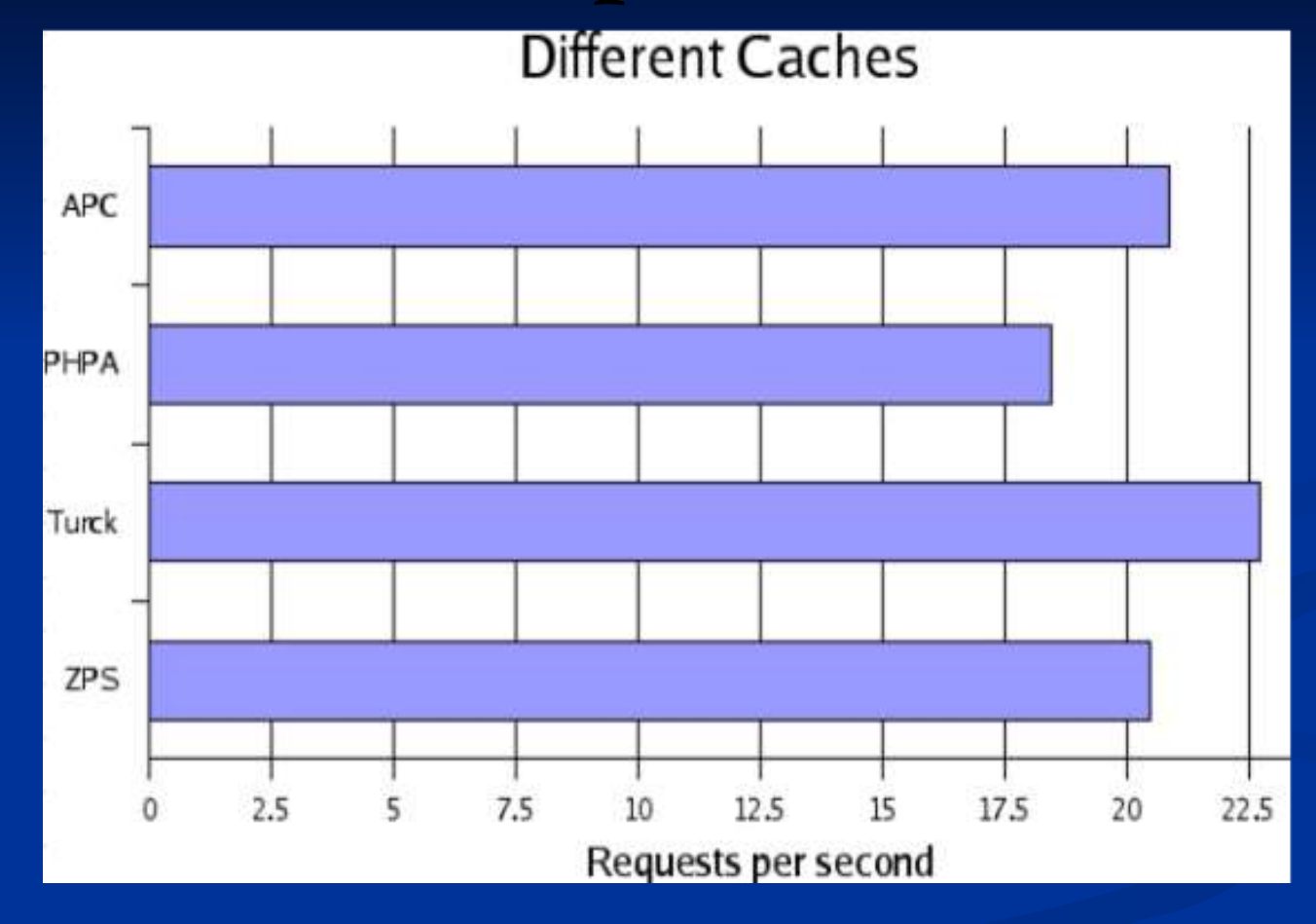

**APC, PHP Accelerator, Turck MM Cache / eAccelerator, Zend Performance Suite. (Results based on PHP 4)** 

#### Performance 4

# **Compiler Optimisations**

- **For absolute maximum performance, ensure that all of** the software is compiled to take advantage of the available hardware.
	- Enable all compiler optimizations with  $-03$
	- Tune the code to your CPU via -march -mcpu
	- CPU specific features -msse -mmmx -mfpmath=sse
	- Drop debug data -fomit-frame-pointer

**export CFLAGS="-O3 -msse -mmmx -march=pentium3 \ -mcpu=pentium3 -funroll-loops -mfpmath=sse \ -fomit-frame-pointer"**

# **Reduce Binary/Library Size**

- **Eliminate waste by removing debugging symbols** from object files using the strip utility.
	- Saves disk space.
	- Reduces memory needed to load the binary.

- **Stripping PHP binaries and/or modules on average** makes them 20-30% smaller.
- Very useful for CLI/CGI PHP binaries.

## **Web Server: Server: File IO**

- Keep DirectoryIndex file list as short as possible.
- Whenever possible disable **.**htaccess via AllowOverride none.
- Use Options FollowSymLinks to simplify file access process in Apache.
- If logs are unnecessary disable them. If logging is a must,  $log$  everything to 1 file and break it up during the analysis stage by hostname.

# **Web Server: Server: Syscalls**

- Syscall is function executed by the Kernel. The goal is to minimise the number of these calls needed to perform a request.
	- Do not enable ExtendedStatus**.**
	- For Deny/Allow rules use IPs rather then domains.
	- Do not enable HostnameLookups.
	- **Keep ServerSignature off**

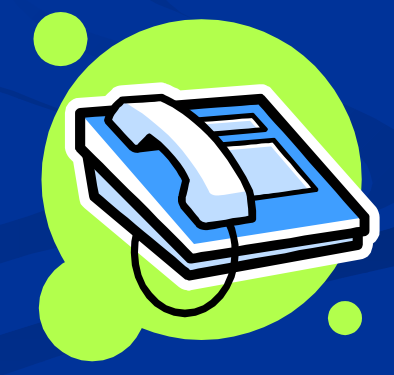

# **Web Server: KeepAlive**

 $\blacksquare$  In theory KeepAlive is supposed to make things faster, however if not used carefully it can cripple the server.

In Apache set KeepAlive timeout, KeepAliveTimeout as low as possible. Suggested value: 10 seconds.

If the server is only serving dynamic requests, disable KeepAlive all together.

#### **Alternate Web Servers**

■ While Apache is great for dynamic requests, static requests can be served WAY FASTER by other web servers.

- lighttpd
- Boa
- Tux
- **I**thttpd

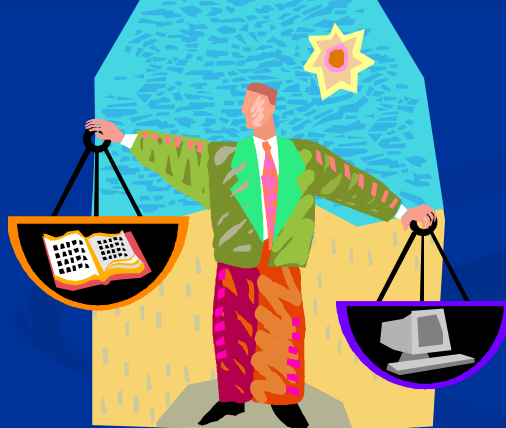

 $\blacksquare$  For static requests these servers can be 300-400% faster then Apache.

# **Matching Your IO Sizes**

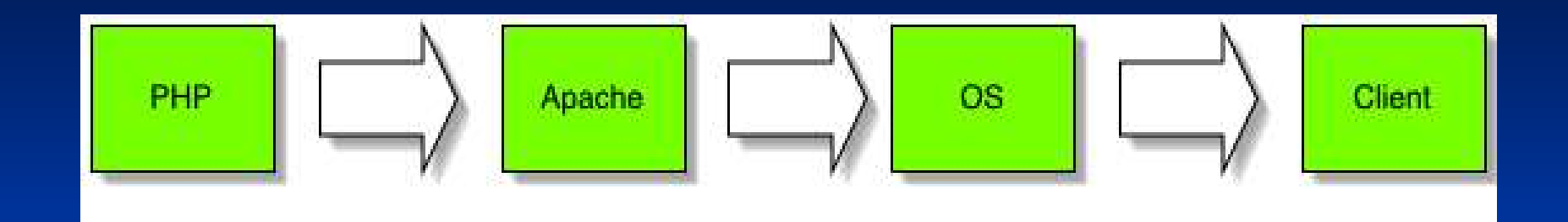

 $\blacksquare$  The goal is to pass off as much work to the kernel as efficiently as possible.

- Optimizes PHP to OS Communication
- Reduces Number Of System Calls

# **Output Buffering**

- Efficient
- Flexible

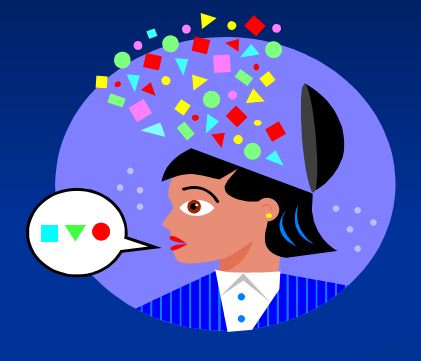

- In your script, with ob start()
- Everywhere, with output buffering = On
- **Improves browser's rendering speed**

# **Output Buffering**

#### The idea is to hand off entire page to the kernel without blocking.

Buffer Size requested via Apache's SendBufferSize. Regulated via kernel tcp buffer size limits.

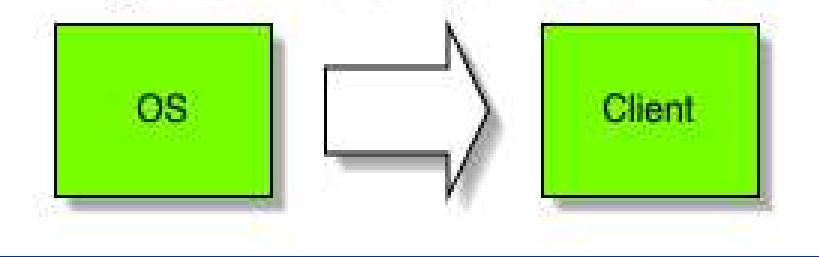

#### In Apache:

#### SendBufferSize = PageSize

# **Network Buffer Sizing Cont.**

**OS (Linux)**

**/proc/sys/net/ipv4/tcp\_wmem 4096 16384 maxcontentsize min default max**

**/proc/sys/net/ipv4/tcp\_mem (maxcontentsize \* maxclients) / pagesize**

# **Bandwidth Optimizations**

#### **Less output is good because…**

- Saves server bandwidth (saves \$\$ too).
- Reduces server resource usage (CPU/Memory/Disk)
- **Pages load faster for clients.**

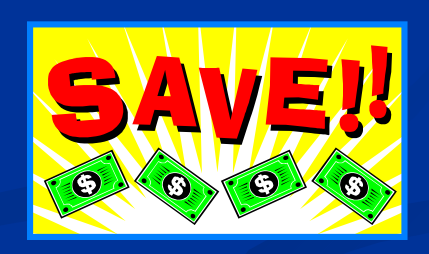

- Reduces network IO high traffic sites, where it is the primary bottleneck in most cases.
- Reduces probability of partial page downloads.

# **Content Compression**

- Most browser support retrieval of compressed pages and then decompressing them prior to rendering.
- **Compressed pages are on average are 7-10 times smaller.** 
	- **Implementations:** 
		- Apache 1 (mod gzip)
		- Apache 2 (mod deflate)
		- $\blacksquare$  PHP
			- From PHP configuration zlib.output compression=1
			- From inside the script ob start ("ob\_gzhandler")

Compression can take  $3\%$ -5% of CPU.

#### **Content Reduction**

 $\blacksquare$  Use post-processor such as the  $\forall$  idy extension to eliminate white-space and any unnecessary components from final HTML output.

```
<?php
$o = array("clean" => true,
   "drop-proprietary-attributes" => true,
   "drop-font-tags" => true,
   "drop-empty-paras" => true,
   "hide-comments" => true,
   "join-classes" => true,
   "join-styles" => true
);
```

```
$tidy = tidy_parse_file("php.html", $o); 
tidy_clean_repair($tidy);
echo $tidy;
?>
```
**clean=1 drop-proprietary-attributes=1 drop-font-tags=1 drop-empty-paras=1 hide-comments=1 join-classes=1 join-styles=1**

#### **<?php**

**ini\_set("tidy.default\_config", /path/to/compact\_tidy.cfg");** ini set("tidy.clean output", 1); **?>** 

# **Tuning PHP Configuration**

register\_globals = Off  $**$  $\Box$  magic\_quotes\_gpc = Off  $\blacksquare$  expose\_php = Off register\_argc\_argy =  $\text{Off}$  $\blacksquare$  always\_populate\_raw\_post\_data = Off \*\* Session.use\_trans\_sid = Off  $**$ Session.auto\_start = Off  $**$ Session.gc\_divisor =  $1000$  or  $10000$  $\blacksquare$  output\_buffering = 4096

\*\* Off by default

# **Profiling & Benchmarking**

**I** Identify Bottlenecks **Track Resource Usage Generate Call Trees E Create Progress Tracking Data** 

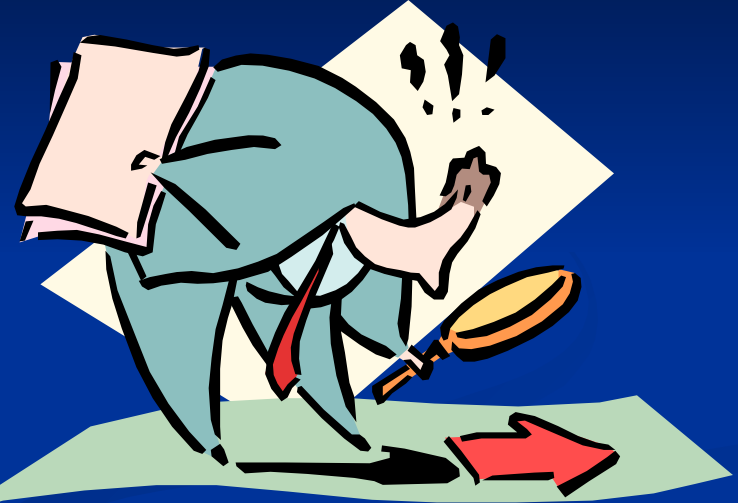

# **Helpful Tools**

**Benchmarking content serving** ■ Apache Bench (http://apache.org)  $\blacksquare$  httperf (http://freshmeat.net/projects/httperf/) **PHP Profilers** DBG (http://dd.cron.ru/dbg/) **APD** (pear install apd)  $\blacksquare$ Xdebug (http://xdebug.org/)

### **Web Server Testing**

**Server Software: Apache Server Hostname: localhost Server Port: 80 Document Path:** /php.php **Document Length: 46844 bytes**

**Concurrency Level: 10 Time taken for tests: 0.265 seconds Complete requests: 100 Failed requests: 0 Broken pipe errors: 0 Total transferred: 5077082 bytes HTML transferred: 5061168 bytes Requests per second: 377.36 [#/sec] (mean) Time per request: 26.50 [ms] (mean) Transfer rate: 19158.80 [Kbytes/sec] received**

**Time per request: 2.65 [ms] (mean, across all concurrent requests)**

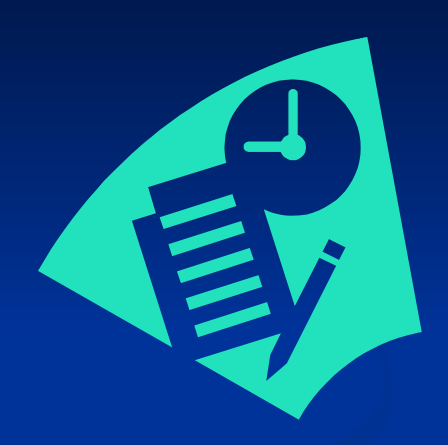

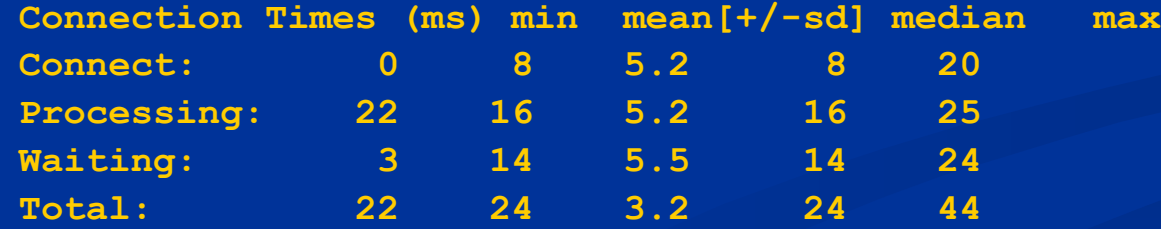

# **PHP Profilers (APD)**

**PHP** profilers come in a form of Zend modules that sit around the executor and collect information about the executed functions & methods.

- **Installation Procedure** 
	- pear install apd
	- **Modify php.ini with**

**zend\_extension=/path/to/apd.so**

# **Generating A Trace**

**Profiling of a script starts from the point when the** apd set pprof trace() function is called. All code executed prior, will not be profiled. **\$parts = preg\_split("!\s!", "a b c"); function test(&\$var) { \$var = base64\_encode(trim(\$var)); } apd\_set\_pprof\_trace(); array\_walk(\$parts, 'test');** 

■ Use the auto append file php.ini setting to activate profiling for an entire application.

## **Understanding The Trace**

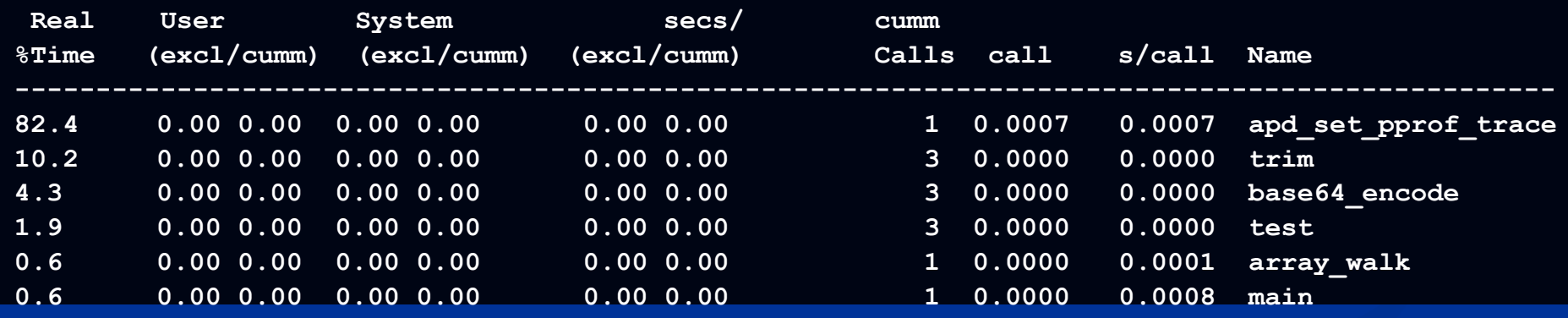

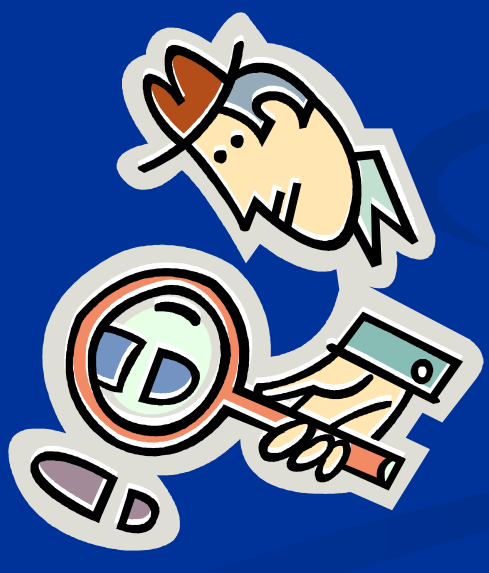

# **Tuning PHP File Access**

■ Whenever opening files or including scripts into the main script try to specify a full path or at least an easily resolvable partial path.

**<?php include "file.php"; ?> Performance Friendly Approach: <?php include "/path/to/file.php"; // or include "./file.php"; ?>**

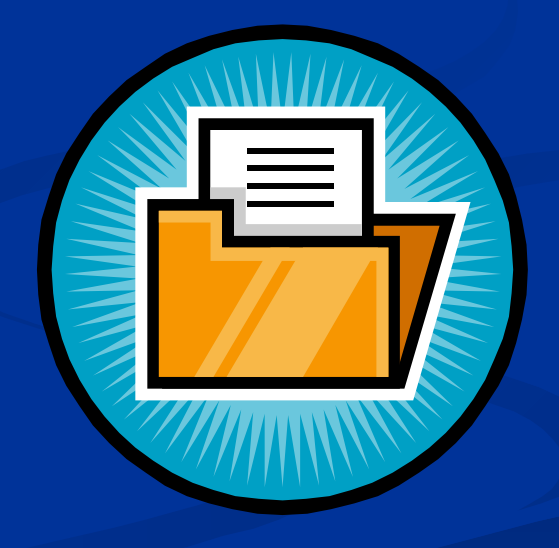

# **Drive Tuning**

- **Hard-drive is in most cases the slowest part of** the system, yet all the data eventually comes from it.
- **By adjust the drive configuration parameters you** can help your OS get the most out of it.

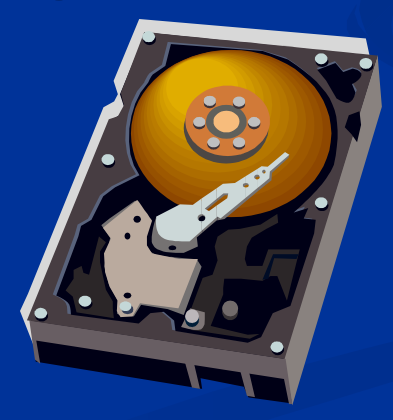

# **Drive Tuning Parameters**

■ Use the hdparm utility to adjust settings.

- $\blacksquare$  c1 set IDE 32-bit I/O setting
- $\blacksquare$  -d1 enable DMA
- $\blacksquare$  -u1 enable IRQ unmasking
- $\blacksquare$  -m16 turn on multicount
- $-X$  34 66 100 133 transfer mode

**Benchmark the affect of the changes using:** 

hdparm -tT /dev/[drive]

## **RAM Disk**

- One way to accelerate File IO operations is by moving the files and directories to a RAM disk.
- **On Linux this is extremely simple to do using via** tmpfs.

**# Speed Up /tmp Directory mount --bind -ttmpfs /tmp /tmp**

**# Accelerate Scripts Directory mount --bind -ttmpfs /home/webroot /home/webroot**

# **Session Storage**

- **PHP's session extension by default stores each** session inside a separate file.
	- Many files in one directory reduce access speed. Assign each user their own session directory
		- $\blacksquare$  Split sessions into multiple directories  $session.save\_path = "N; /path"$
	- **File system is slow, especially for random access.** Use alternate session storage mechanism like shared memory via "mm" session handler.

# **Regular Expressions**

**U** While very useful tool for string manipulation, regex leave much to be desired when it comes to performance.

**// Slow**

- **if (preg\_match("!^foo\_!i", "FoO\_")) { }**
- **// Much faster**
- **if (!strncasecmp("foo\_", "FoO\_", 4)) { }**

**// Slow**

- **if (preg\_match("![a8f9]!", "sometext")) { }**
- **// Faster**
- **if (strpbrk("a8f9", "sometext")) { }**

# **Optimizing str\_replace()**

The str\_replace() function in PHP can be slow, due it's duplication of data even if no replacement is being performed.

**\$src\_str = file\_get\_contents("BIG\_FILE"); \$src = array('abc', 123, 'text'); \$dst = array('cba', 321, 'txet');**

**// eliminate unnecessary replacement attempts foreach (\$src as \$k => \$v) if (strpos(\$src\_str, \$src) === FALSE) unset(\$src[\$k], \$dst[\$k]);** 

Performance 31 and 31 **if (\$src) \$new\_str = str\_replace(\$src, \$dst, \$src\_str);**

# **strtr() vs str\_replace()**

```
$src_str = file_get_contents("some_big_file");
```

```
$src = array('abc', 123, 'text');
$dst = array('cba', 321, 'txet');
```

```
$s = microtime(1);
for ($i = 0; $i < 10000; $i++)
         str_replace($src, $dst, $src_str);
$e = microtime(1);
echo ($e - $s) . "\n"; // 5.69 seconds
```

```
$new_rep = array_combine($src, $dst);
```

```
$s = microtime(1);
for ($i = 0; $i < 10000; $i++)
         strtr($src_str, $new_rep);
$e = microtime(1);
echo ($e - $s) . "\n"; // 54.42 seconds
```
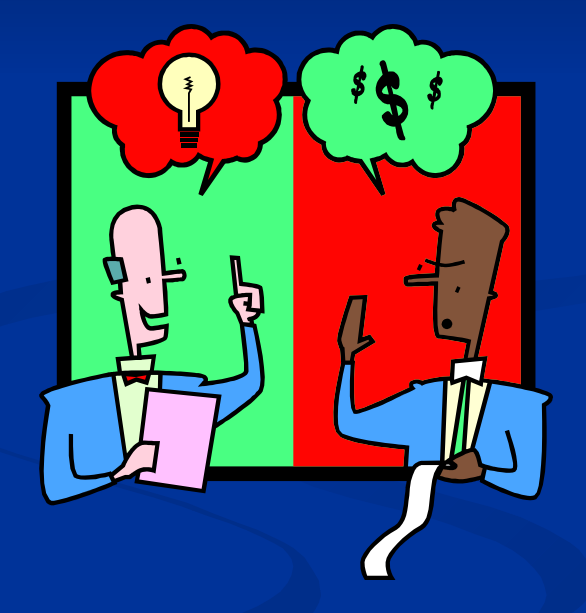

#### **Don't Reinvent the Wheel**

**PHP** includes hundreds of functions, always check if the desired operation is already natively implemented. **\$data = ''; \$fp = fopen("some\_file", "r"); while (\$fp && !feof(\$fp)) { \$data .= fread(\$fp, 1024); } fclose(\$fp);**

**// vs the much simpler & faster \$data = file\_get\_contents("some\_file");** 

#### **Handy New Functions**

- **file** put contents() ■ Append data to files or create new files in one shot. microtime() and gettimeofday() ■ Return floats when passed TRUE as a 1<sup>st</sup> argument. mkdir() ■ Can create directory trees, when 2<sup>nd</sup> arg. is TRUE.  $\blacksquare$  glob()
	- **Fetch all array of files/directories in one shot.**

## **Handy New Functions**

L convert uuencode, convert uudecode ■ Fast UU encoding/decoding mechanism. http\_build\_query() Build GET/POST query based on associated array. substr compare() ■ strcmp/strncasecmp/etc… from an offset. **Larray** walk recursive() Recursively iterate through an array.

#### **Reference Tricks**

References can be used to simply  $\&$  accelerate access to multi-dimensional arrays.

**\$a['b']['c'] = array(); // slow 2 extra hash lookups per access**  $for$  (\$i = 0; \$i < 5; \$i++)  **\$a['b']['c'][\$i] = \$i;**

**// much faster reference based approach \$ref =& \$a['b']['c'];**  $for$  (\$i = 0; \$i < 5; \$i++)  **\$ref[\$i] = \$i;**

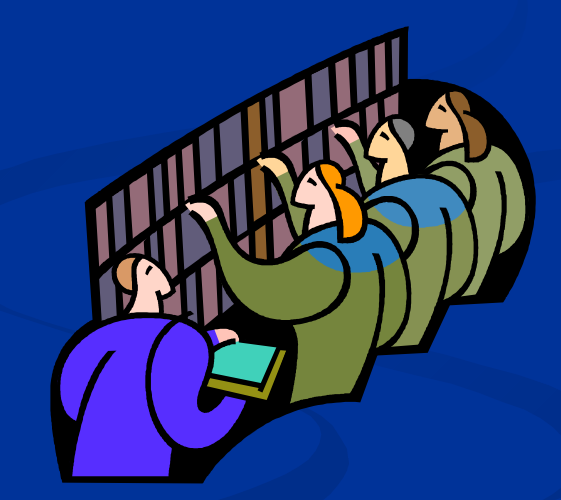

### **What Is Caching?**

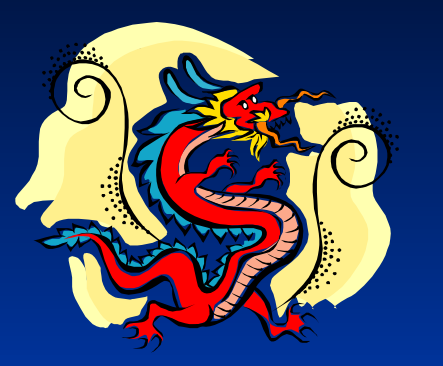

**Caching is the recognition and exploitation of the fact that most "dynamic" data does not change every time you request it.**

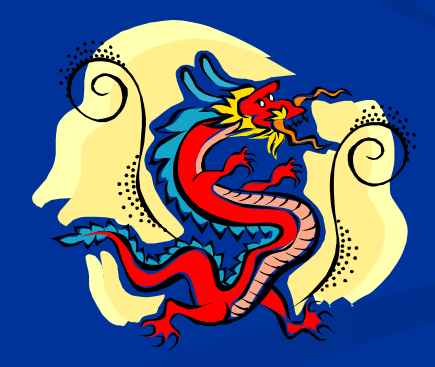

Performance 37

# **Content Caching**

```
function cache_start()
{
     global $cache_file_name;
     // a superbly creative way for creating cache files
     $cache_file_name = __FILE__ . '_cache';
     $age = 600; // default cache age
     // check if cache exists and is valid
     if (@filemtime($cache_file_name) + $age > time()) {
         // Yey! cache hit, output cached data and exit
         readfile($cache_file_name);
         unset($cache_file_name); exit;
     }
     ob_start(); // nothing in cache or cache is too old
}
```
# **Content Caching**

```
function cache_end()
{
   global $cache_file_name;
   // nothing to do
   if (empty($cache_file_name)) return;
   // fetch output of the script
   $str = ob_get_clean();
   echo $str; // output data to the user right away
   // write to cache
   fwrite(fopen($cache_file_name.'_tmp', "w"), $str);
   // atomic write
   rename($cache_file_name.'_tmp', $cache_file_name);
}
cache_start();
// set cache termination code as the exit handler
// this way we don't need to modify the script
register_shutdown_function("cache_end");
```
## **Content Caching**

**<?php require "./cache.php"; // our cache code // Simple guestbook script. \$db = new sqlite\_db("gb.sqlite"); \$r = \$db->array\_query("SELECT \* FROM guestbook"); foreach (\$r as \$row) echo \$r->user . ' wrote on ' .**  date("Ymd", \$r->date) . ":<br />\n" .  **\$r->message . "<hr /><hr />"; ?> # Add to .htaccess php\_value auto\_prepend\_file "/path/to/cache.php" # Or to virtual host entry in httpd.conf php\_admin\_value auto\_prepend\_file "/path/to/cache.php"** Implementing cache without modifying the script

### **SQL & Performance**

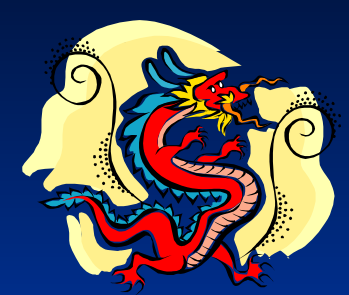

**Most large applications will end up using databases for information storage. Improper use of this resource can lead to significant and continually increasing performance loss.**

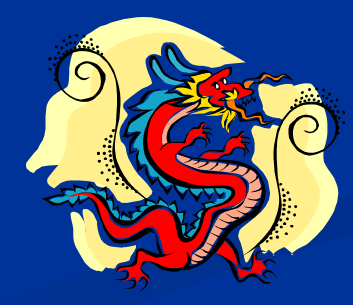

Performance 41

## **Check Your Queries**

■ Most databases offers tools for analyzing query execution.

#### **SLOW**

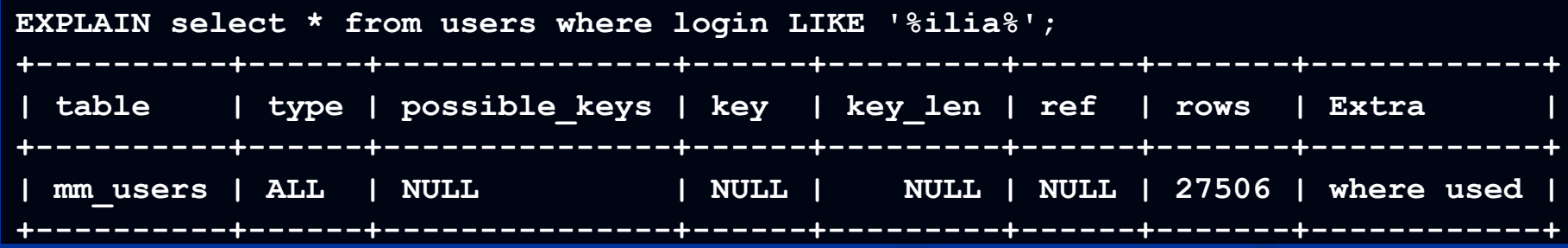

#### **FAST**

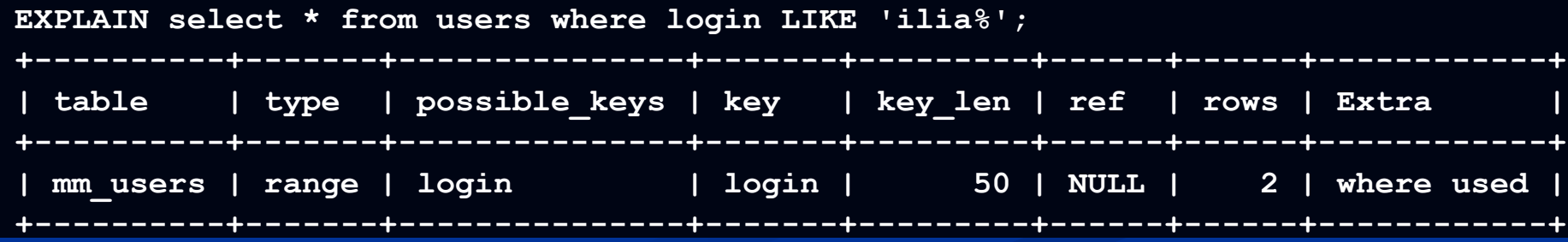

#### **Database Systems**

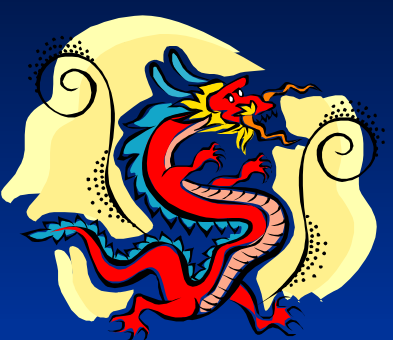

**PHP can work with many database systems. A poorly chosen system can add significant overhead to the application.**

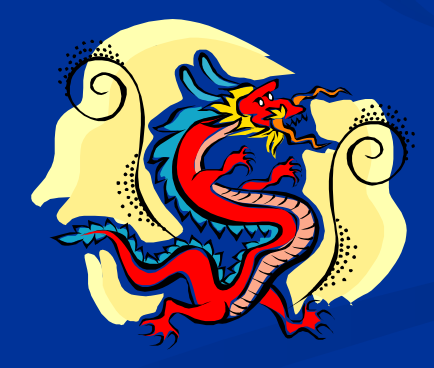

Performance 43

### **Declare Your Statics!**

- **When object properties and methods will only** be accessed statically, be sure to declare them as static.
	- Improved performance (50-75%). Clearer Code.

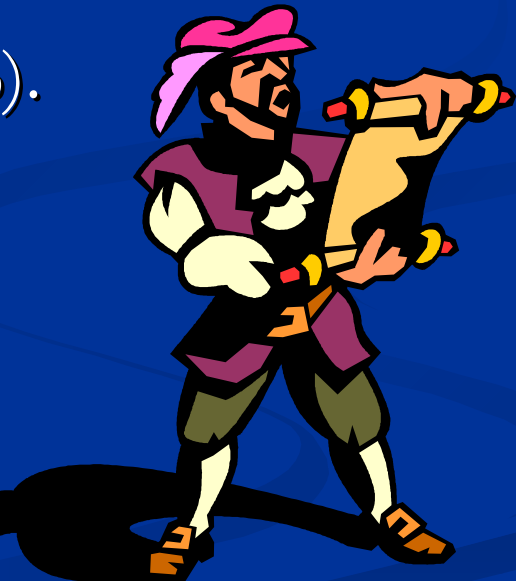

# **KISS = Performance**

- $\blacksquare$  The simpler the code, the faster it runs, it really is that simple.
	- Syntactic sugar.
	- **Unnecessary wrappers.**
	- Wrapping one liners in functions.
	- OO for the sake of OO.

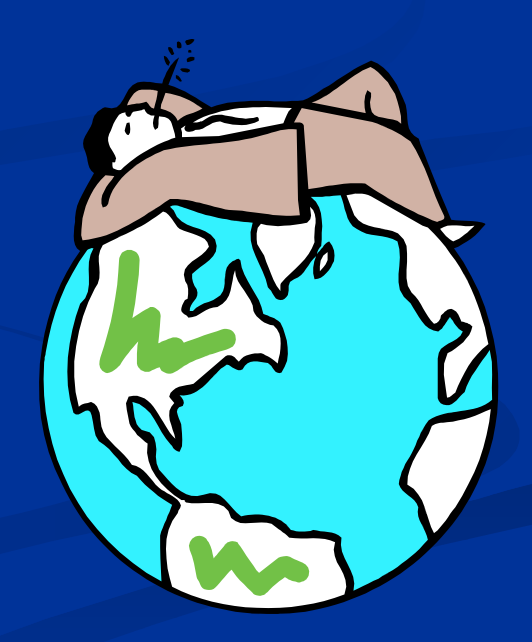

# **<?php include "/book/plug.inc"; ?>**

#### php architect's Guide to **PHP Security**

A Step-by-step Guide to Writing Secure and Reliable PHP Applications

Ilia Alshanetsky

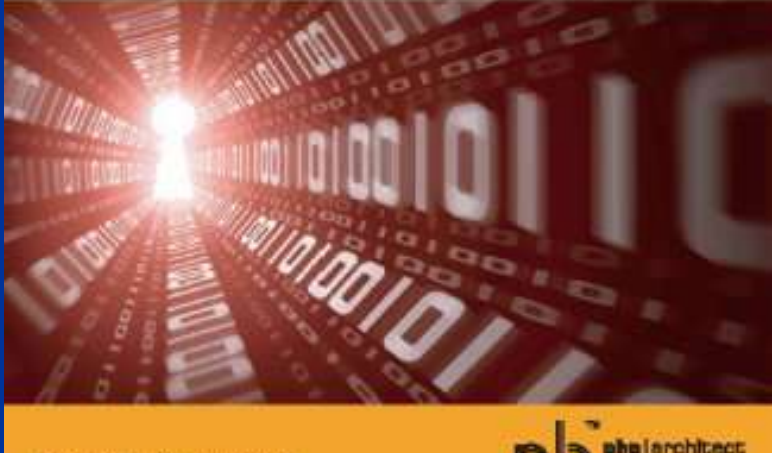

Foreword by Rasmus Lerdorf

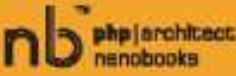

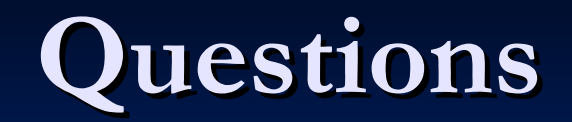

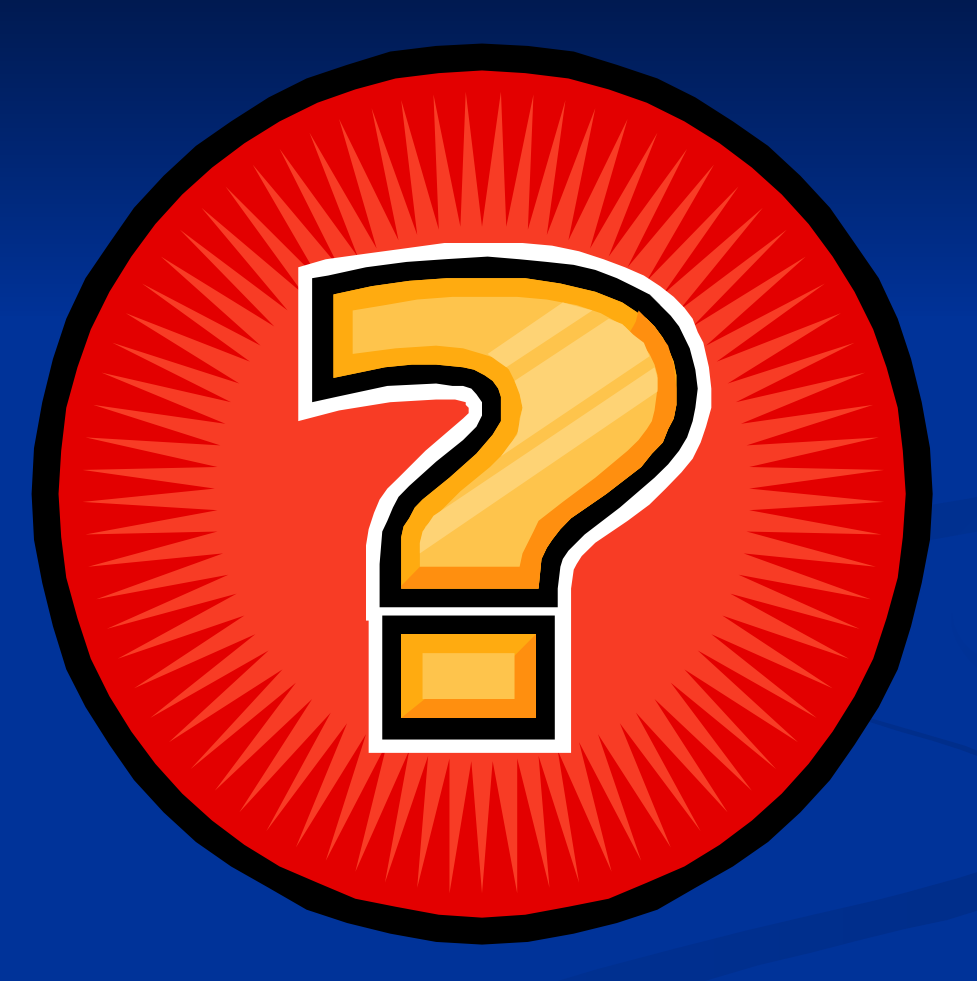